# Projeto de Algoritmos∗Introdução

Última alteração: <sup>30</sup> de Agosto de <sup>2010</sup>

<sup>∗</sup>Transparências elaboradas por Charles Ornelas Almeida, Israel Guerra <sup>e</sup> Nivio Ziviani

## **Conteúdo do Capítulo**

- 1.1 Algoritmos, Estruturas de Dados <sup>e</sup> Programas
- 1.2 Tipos de Dados <sup>e</sup> Tipos Abstratos de Dados
- 1.3 Medida do tempo de Execução de um Programa
	- 1.3.1 Comportamento Assintótico de Funções
	- 1.3.2 Classes de Comportamento Assintótico
- 1.4 Técnicas de Análise de Algoritmos
- 1.5 Pascal

#### **Algoritmos, Estruturas de Dados <sup>e</sup> Programas**

- Os algoritmos fazem parte do dia-a-dia das pessoas. Exemplos dealgoritmos:
	- $\;$  instruções para o uso de medicamentos,
	- $\hspace{0.1mm}-$  indicações de como montar um aparelho,
	- $-$  uma receita de culinária.
- Sequência de ações executáveis para <sup>a</sup> obtenção de uma soluçãopara um determinado tipo de problema.
- Segundo Dijkstra, um algoritmo corresponde <sup>a</sup> uma descrição de um padrão de comportamento, expresso em termos de um conjunto finitode ações.
	- $-$  Executando a operação  $a+b$  percebemos um padrão de comportamento, mesmo que <sup>a</sup> operação seja realizada paravalores diferentes de  $a$  e  $b$ .

#### **Estruturas de dados**

- Estruturas de dados <sup>e</sup> algoritmos estão intimamente ligados:
	- não se pode estudar estruturas de dados sem considerar os algoritmos associados <sup>a</sup> elas,
	- $-$  assim como a escolha dos algoritmos em geral depende da representação <sup>e</sup> da estrutura dos dados.
- Para resolver um problema <sup>é</sup> necessário escolher uma abstração darealidade, em geral mediante <sup>a</sup> definição de um conjunto de dados querepresenta <sup>a</sup> situação real.
- <sup>A</sup> seguir, deve ser escolhida <sup>a</sup> forma de representar esses dados.

#### **Escolha da Representação dos Dados**

- <sup>A</sup> escolha da representação dos dados <sup>é</sup> determinada, entre outras, pelas operações <sup>a</sup> serem realizadas sobre os dados.
- Considere <sup>a</sup> operação de adição:
	- $-$  Para pequenos números, uma boa representação é por meio de barras verticais (caso em que <sup>a</sup> operação de adição é
	- Já <sup>a</sup> representação por dígitos decimais requer regras relativamente complicadas, as quais devem ser memorizadas.
	- Entretanto, quando consideramos <sup>a</sup> adição de grandes números <sup>é</sup>mais fácil <sup>a</sup> representação por dígitos decimais (devido ao princípiobaseado no peso relativo da posição de cada dígito).

#### **Programas**

- Programar <sup>é</sup> basicamente estruturar dados <sup>e</sup> construir algoritmos.
- Programas são formulações concretas de algoritmos abstratos, baseados em representações <sup>e</sup> estruturas específicas de dados.
- Programas representam uma classe especial de algoritmos capazes de serem seguidos por computadores.
- Um computador só <sup>é</sup> capaz de seguir programas em linguagem demáquina (sequência de instruções obscuras <sup>e</sup> desconfortáveis).
- • <sup>É</sup> necessário construir linguagens mais adequadas, que facilitem <sup>a</sup>tarefa de programar um computador.
- Uma linguagem de programação <sup>é</sup> uma técnica de notação paraprogramar, com <sup>a</sup> intenção de servir de veículo tanto para <sup>a</sup> expressãodo raciocínio algorítmico quanto para <sup>a</sup> execução automática de umalgoritmo por um computador.

#### **Tipos de Dados**

- Caracteriza <sup>o</sup> conjunto de valores <sup>a</sup> que uma constante pertence, ouque podem ser assumidos por uma variável ou expressão, ou quepodem ser gerados por uma função.
- Tipos simples de dados são grupos de valores indivisíveis (como os tipos básicos *integer, boolean, char* e *real* do Pascal).
	- Exemplo: uma variável do tipo *boolean* pode assumir o valor verdadeiro ou <sup>o</sup> valor falso, <sup>e</sup> nenhum outro valor.
- Os tipos estruturados em geral definem uma coleção de valores simples, ou um agregado de valores de tipos diferentes.

#### **Tipos Abstratos de Dados (TAD)**

- Modelo matemático, acompanhado das operações definidas sobre <sup>o</sup>modelo.
	- Exemplo: <sup>o</sup> conjunto dos inteiros acompanhado das operações deadição, subtração <sup>e</sup> multiplicação.
- TADs são utilizados como base para <sup>o</sup> projeto de algoritmos.
- <sup>A</sup> implementação do algoritmo em uma linguagem de programaçãoexige <sup>a</sup> representação do TAD em termos dos tipos de dados <sup>e</sup> dosoperadores suportados.
- <sup>A</sup> representação do modelo matemático por trás do tipo abstrato dedados é realizada mediante uma estrutura de dados.
- Podemos considerar TADs como generalizações de tipos primitivos <sup>e</sup>procedimentos como generalizações de operações primitivas.
- <sup>O</sup> TAD encapsula tipos de dados. <sup>A</sup> definição do tipo <sup>e</sup> todas as operações ficam localizadas numa seção do programa.

#### **Implementação de TADs (1)**

- Considere uma uma lista de inteiros. Poderíamos definir TAD Lista, com as seguintes operações:
	- 1. faça <sup>a</sup> lista vazia;
	- 2. obtenha <sup>o</sup> primeiro elemento da lista; se <sup>a</sup> lista estiver vazia, então retorne nulo;
	- 3. insira um elemento na lista.
- Há várias opções de estruturas de dados que permitem umaimplementação eficiente para listas (por ex., <sup>o</sup> tipo estruturado arranjo).

#### **Implementação de TADs (2)**

- Cada operação do tipo abstrato de dados <sup>é</sup> implementada como umprocedimento na linguagem de programação escolhida.
- Qualquer alteração na implementação do TAD fica restrita <sup>à</sup> parteencapsulada, sem causar impactos em outras partes do código.
- Cada conjunto diferente de operações define um TAD diferente, mesmo que atuem sob um mesmo modelo matemático.
- <sup>A</sup> escolha adequada de uma implementação depende fortemente das operações <sup>a</sup> serem realizadas sobre <sup>o</sup> modelo.

#### **Medida do Tempo de Execução de um Programa**

- <sup>O</sup> projeto de algoritmos <sup>é</sup> fortemente influenciado pelo estudo de seus comportamentos.
- Depois que um problema <sup>é</sup> analisado <sup>e</sup> decisões de projeto sãofinalizadas, é necessário estudar as várias opções de algoritmos <sup>a</sup>serem utilizados, considerando os aspectos de tempo de execução <sup>e</sup>espaço ocupado.
- Muitos desses algoritmos são encontrados em áreas como pesquisaoperacional, otimização, teoria dos grafos, estatística, probabilidades, entre outras.

#### **Tipos de Problemas na Análise de Algoritmos**

- **Análise de um algoritmo particular**.
	- $-$  Qual é o custo de usar um dado algoritmo para resolver um problema específico?
	- Características que devem ser investigadas:
		- ∗ análise do número de vezes que cada parte do algoritmo deveser executada,
		- ∗ estudo da quantidade de memória necessária.
- **Análise de uma classe de algoritmos**.
	- $-$  Qual é o algoritmo de menor custo possível para resolver um problema particular?
	- Toda uma família de algoritmos <sup>é</sup> investigada.
	- $-$  Procura-se identificar um que seja o melhor possível.
	- Coloca-se **limites** para <sup>a</sup> complexidade computacional dos algoritmos pertencentes à classe.

#### **Custo de um Algoritmo**

- Determinando <sup>o</sup> menor custo possível para resolver problemas de umaclasse, temos <sup>a</sup> medida da dificuldade inerente para resolver <sup>o</sup>problema.
- Quando <sup>o</sup> custo de um algoritmo <sup>é</sup> igual ao menor custo possível, <sup>o</sup>algoritmo é **ótimo** para <sup>a</sup> medida de custo considerada.
- Podem existir vários algoritmos para resolver <sup>o</sup> mesmo problema.
- Se <sup>a</sup> mesma medida de custo <sup>é</sup> aplicada <sup>a</sup> diferentes algoritmos, entãoé possível compará-los <sup>e</sup> escolher <sup>o</sup> mais adequado.

#### **Medida do Custo pela Execução do Programa**

- Tais medidas são inadequadas <sup>e</sup> os resultados jamais devem ser generalizados:
	- $\hspace{0.1mm}-\hspace{0.1mm}$ os resultados são dependentes do compilador que pode favorecer algumas construções em detrimento de outras;
	- os resultados dependem do *hardware*;
	- $-$  quando grandes quantidades de memória são utilizadas, as medidas de tempo podem depender desse aspecto.
- Apesar disso, há argumentos <sup>a</sup> favor de medidas reais de tempo.
	- Ex.: quando há vários algoritmos para resolver um mesmo tipo deproblema, todos com um custo de execução dentro da mesmaordem de grandeza.
	- Assim, são considerados tanto os custos reais das operações comoos custos não aparentes, tais como alocação de memória, indexação, carga, dentre outros.

#### **Medida do Custo por meio de um Modelo Matemático**

- Usa um modelo matemático baseado em um computador idealizado.
- Deve ser especificado <sup>o</sup> conjunto de operações <sup>e</sup> seus custos deexecuções.
- • <sup>É</sup> mais usual ignorar <sup>o</sup> custo de algumas das operações <sup>e</sup> considerar apenas as operações mais significativas.
- Ex.: algoritmos de ordenação. Consideramos <sup>o</sup> número decomparações entre os elementos do conjunto <sup>e</sup> ignoramos operaçõesaritméticas, de atribuição <sup>e</sup> manipulações de índices, entre outras.

#### **Função de Complexidade**

- Para medir <sup>o</sup> custo de execução de um algoritmo <sup>é</sup> comum definir umafunção de custo ou **função de complexidade** f.
- $\bullet\; f(n)$  é a medida do tempo necessário para executar um algoritmo para um problema de tamanho  $n_{\cdot}$
- Função de **complexidade de tempo**: <sup>f</sup>(n) mede <sup>o</sup> tempo necessário para executar um algoritmo em um problema de tamanho  $n.$
- Função de **complexidade de espaço**: <sup>f</sup>(n) mede <sup>a</sup> memória necessária para executar um algoritmo em um problema de tamanho $n_{\cdot}$
- $\bullet\,$  Utilizaremos  $f$  para denotar uma função de complexidade de tempo daqui para <sup>a</sup> frente.
- <sup>A</sup> complexidade de tempo na realidade não representa tempo diretamente, mas <sup>o</sup> número de vezes que determinada operaçãoconsiderada relevante é executada.

#### **Exemplo - Maior Elemento (1)**

• Considere <sup>o</sup> algoritmo para encontrar <sup>o</sup> maior elemento de um vetor deinteiros  $A[1..n], n \geq 1$ .

```
function Max (var A: TipoVetor ) : integer;
```
**var** <sup>i</sup> , Temp: **integer**;

**begin**

```
Temp := A[1];for i := 2 to N do if Temp < A[ i ] then Temp := A[ i ] ;
  Max := Temp;end;
```
- $\bullet\,$  Seja  $f$  uma função de complexidade tal que  $f(n)$  é o número de comparações entre os elementos de  $A$ , se  $A$  contiver  $n$  elementos.
- Logo  $f(n) = n 1$ , para  $n > 0$ .
- Vamos provar que <sup>o</sup> algoritmo apresentado <sup>é</sup> **ótimo**.

#### **Exemplo - Maior Elemento (2)**

- **Teorema**: Qualquer algoritmo para encontrar <sup>o</sup> maior elemento de umconjunto com  $n$  elementos,  $n\geq 1$ , faz pelo menos  $n-1$  comparações.
- **Prova**: Cada um dos <sup>n</sup> <sup>−</sup> <sup>1</sup> elementos tem de ser mostrado, por meio de comparações, que é menor do que algum outro elemento.
- $\bullet\,$  Logo  $n-1$  comparações são necessárias.  $□$
- <sup>O</sup> teorema diz que, se <sup>o</sup> número de comparações for utilizado comomedida de custo, então <sup>a</sup> função Max é ótima.

#### **Tamanho da Entrada de Dados**

- <sup>A</sup> medida do custo de execução de um algoritmo dependeprincipalmente do tamanho da entrada dos dados.
- • <sup>É</sup> comum considerar <sup>o</sup> tempo de execução de um programa como umafunção do tamanho da entrada.
- Para alguns algoritmos, <sup>o</sup> custo de execução <sup>é</sup> uma função da entradaparticular dos dados, não apenas do tamanho da entrada.
- No caso da função Max do programa do exemplo, <sup>o</sup> custo <sup>é</sup> uniformesobre todos os problemas de tamanho  $n.$
- Já para um algoritmo de ordenação isso não ocorre: se os dados deentrada já estiverem quase ordenados, então <sup>o</sup> algoritmo pode ter quetrabalhar menos.

#### **Melhor Caso, Pior Caso <sup>e</sup> Caso Médio (1)**

- **Melhor caso**: menor tempo de execução sobre todas as entradas detamanho  $n$ .
- **Pior caso**: maior tempo de execução sobre todas as entradas detamanho  $n$ .
- $\bullet\,$  Se  $f$  é uma função de complexidade baseada na análise de pior caso, o custo de aplicar o algoritmo nunca é maior do que  $f(n).$
- **Caso médio** (ou caso esperado): média dos tempos de execução de todas as entradas de tamanho  $n_{\cdot}$

#### **Melhor Caso, Pior Caso <sup>e</sup> Caso Médio (2)**

- Na análise do caso esperado, uma **distribuição de probabilidades** sobre o conjunto de entradas de tamanho  $n$  é suposta e o custo médio é obtido com base nessa distribuição.
- <sup>A</sup> análise do caso médio <sup>é</sup> geralmente muito mais difícil de obter doque as análises do melhor <sup>e</sup> do pior caso.
- • <sup>É</sup> comum supor uma distribuição de probabilidades em que todas as entradas possíveis são igualmente prováveis.
- Na prática isso nem sempre <sup>é</sup> verdade.

#### **Exemplo - Registros de um Arquivo**

- Considere <sup>o</sup> problema de acessar os **registros** de um arquivo.
- Cada registro contém uma **chave** única que <sup>é</sup> utilizada para recuperar registros do arquivo.
- <sup>O</sup> problema: dada uma chave qualquer, localize <sup>o</sup> registro quecontenha esta chave.
- <sup>O</sup> algoritmo mais simples <sup>é</sup> <sup>o</sup> que faz <sup>a</sup> **pesquisa sequencial**.
- $\bullet\,$  Seja  $f$  uma função de complexidade tal que  $f(n)$  é o número de registros consultados no arquivo (número de vezes que <sup>a</sup> chave deconsulta é comparada com <sup>a</sup> chave de cada registro).
	- melhor caso:  $f(n)=1$  (registro procurado é o primeiro consultado);
	- pior caso:  $f(n) = n$  (registro procurado é o último consultado ou não está presente no arquivo);
	- caso médio:  $f(n) = (n+1)/2$ .

### **Exemplo - Registros de um Arquivo**

- No estudo do caso médio, vamos considerar que toda pesquisarecupera um registro.
- $\bullet\,$  Se  $\,p_i$  for a probabilidade de que o  $i$ -ésimo registro seja procurado, e para recuperar o  $i$ -ésimo registro são necessárias  $i$  comparações, então

 $f(n) = 1 \times p_1 + 2 \times p_2 + 3 \times p_3 + \cdots + n \times p_n.$ 

- $\bullet\,$  Para calcular  $f(n)$  basta conhecer a distribuição de probabilidades  $p_i.$
- Se cada registro tiver <sup>a</sup> mesma probabilidade de ser acessado quetodos os outros, então  $p_i=1/n, 1\leq i\leq n.$
- Nesse caso  $f(n) = \frac{1}{n}(1 + 2 + 3 + \cdots + n) = \frac{1}{n}\left(\frac{n(n+1)}{2}\right) = \frac{n+1}{2}$
- <sup>A</sup> análise do caso esperado revela que uma pesquisa com sucessoexamina aproximadamente metade dos registros.

#### **Exemplo - Maior <sup>e</sup> Menor Elemento (1)**

- $\bullet\,$  Encontrar o maior e o menor elemento de  $A[1..n], n\geq 1.$
- Um algoritmo simples pode ser derivado do algoritmo para achar <sup>o</sup>maior elemento.

```
function Max (var A: TipoVetor ) : integer;
```

```
var i , Temp: integer;
```
#### **begin**

```
Temp := A[1];for i := 2 to N do if Temp < A[ i ] then Temp := A[ i ] ;
Max := Temp;
```
#### **end**;

- $\bullet\,$  Seja  $f(n)$  o número de comparações entre os  $n$  elementos de  $A$ s.
- $f(n) = 2(n-1)$ , para  $n > 0$ , no melhor caso, pior caso e caso médio.

#### **Exemplo - Maior <sup>e</sup> Menor Elemento (2)**

**procedure** MaxMin2 (**var** A: TipoVetor ; **var** Max, Min: **integer**);

**var** <sup>i</sup> : **integer**;

**begin**

```
Max := A[1]; Min := A[1];
  for i := 2 to N do
     if A[ i ] > Max then Max := A[ i ] else if A[ i ] < Min then Min := A[ i ] ;
end;
```
- MaxMin1 pode ser facilmente melhorado: a comparação  $A[i] <$  Min só é necessária quando a comparação  $A[i] > {\sf Max\,}$ dá falso.
- Para <sup>a</sup> nova implementação temos:
	- **–**– melhor caso:  $f(n) = n - 1$  (elementos estão em ordem crescente);
	- **–**– pior caso:  $f(n) = 2(n-1)$  (elementos estão em ordem decrescente);

– caso médio:  $f(n) = 3n/2 - 3/2$ .

 $\bullet~$  No caso médio,  $A[i]$  é maior do que Max a metade das vezes.

• 
$$
\text{Logo } f(n) = n - 1 + \frac{n-1}{2} = \frac{3n}{2} - \frac{3}{2}
$$
, para  $n > 0$ .

#### **Exemplo - Maior <sup>e</sup> Menor Elemento (3)**

- Considerando <sup>o</sup> número de comparações realizadas, existe <sup>a</sup>possibilidade de obter um algoritmo mais eficiente:
	- 1) Compare os elementos de  $A$  aos pares, separando-os em dois subconjuntos (maiores em um <sup>e</sup> menores em outro), <sup>a</sup> um custo de $\lceil n/2 \rceil$  comparações.
	- 2) O máximo é obtido do subconjunto que contém os maioreselementos, a um custo de  $\lceil n/2 \rceil - 1$  comparações.
	- 3) O mínimo é obtido do subconjunto que contém os menoreselementos, a um custo de  $\lceil n/2 \rceil - 1$  comparações.

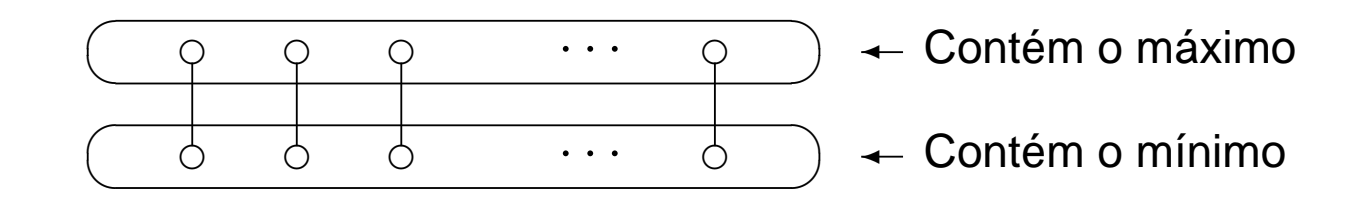

#### **Exemplo - Maior <sup>e</sup> Menor Elemento (3)**

```
procedure MaxMin3 (var A: TipoVetor ; var Max, Min: integer);
var i , FimDoAnel: integer;
beginif (N mod 2) > 0
  then begin A[N+1] := A[N] ; FimDoAnel := N; end else FimDoAnel := N−1;
   if A[1] > A[2]
  then begin Max := A[1]; Min := A[2]; end
  else begin Max := A[2]; Min := A[1]; end;
  i := 3;
  while i <= FimDoAnel dobegin if A[ i ] > A[ i +1]
    then begin if A[ i ] > Max then Max := A[ i ] ;
                 if A[ i +1] < Min then Min := A[ i +1]; end
    else begin if A[ i ] < Min then Min := A[ i ] ;
                 if A[ i +1] > Max then Max := A[ i +1]; end;
    i := i + 2;
    end;
```
**end**;

#### **Exemplo - Maior <sup>e</sup> Menor Elemento (3)**

- Os elementos de  $A$  são comparados dois a dois e os maiores são comparados com *Max* e os menores com *Min*.
- $\bullet\,$  Quando  $n$  é ímpar, o elemento que está na posição  $A[n]$  é duplicado na posição  $A[n+1]$  para evitar um tratamento de exceção.
- Para esta implementação,  $f(n) = \frac{n}{2} + \frac{n-2}{2} + \frac{n-2}{2} = \frac{3n}{2} 2$ , para  $n > 0$ , para <sup>o</sup> melhor caso, pior caso <sup>e</sup> caso médio.

#### **Comparação entre MaxMin1, MaxMin2 <sup>e</sup> MaxMin3**

- <sup>A</sup> tabela apresenta <sup>o</sup> número de comparações dos programas MaxMin1, MaxMin2 <sup>e</sup> MaxMin3.
- Os algoritmos MaxMin2 <sup>e</sup> MaxMin3 são superiores ao algoritmoMaxMin1 de forma geral.
- <sup>O</sup> algoritmo MaxMin3 <sup>é</sup> superior ao algoritmo MaxMin2 com relação aopior caso <sup>e</sup> bastante próximo quanto ao caso médio.

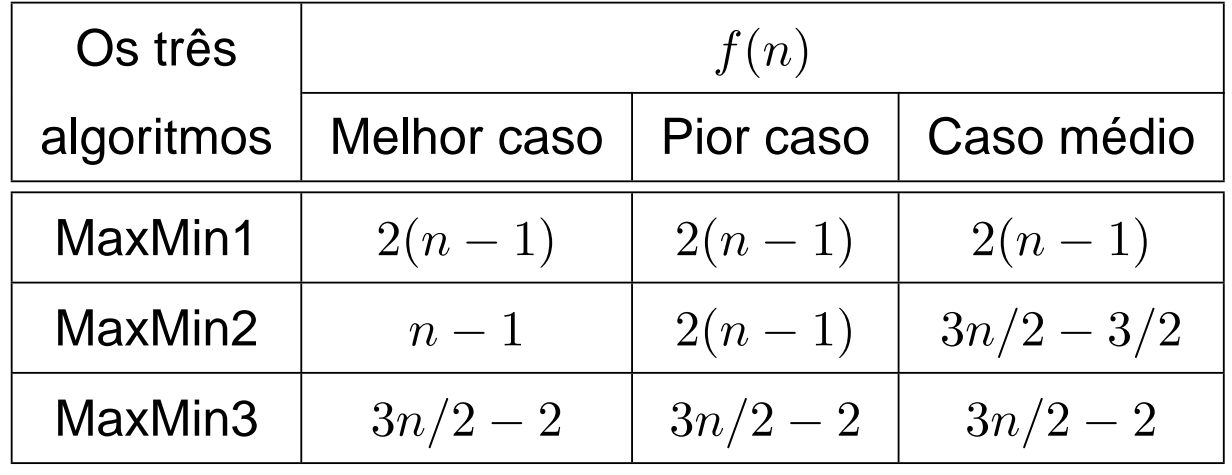

#### **Limite Inferior - Uso de um Oráculo**

- Existe possibilidade de obter um algoritmo MaxMin mais eficiente?
- Para responder temos de conhecer <sup>o</sup> **limite inferior** para essa classe de algoritmos.
- Técnica muito utilizada: uso de um oráculo.
- Dado um modelo de computação que expresse <sup>o</sup> comportamento doalgoritmo, <sup>o</sup> oráculo informa <sup>o</sup> resultado de cada passo possível (nocaso, <sup>o</sup> resultado de cada comparação).
- Para derivar <sup>o</sup> limite inferior, <sup>o</sup> oráculo procura sempre fazer com que <sup>o</sup>algoritmo trabalhe <sup>o</sup> máximo, escolhendo como resultado da próximacomparação aquele que cause <sup>o</sup> maior trabalho possível necessáriopara determinar <sup>a</sup> resposta final.

#### **Exemplo de Uso de um Oráculo**

- **Teorema**: Qualquer algoritmo para encontrar <sup>o</sup> maior <sup>e</sup> <sup>o</sup> menor elemento de um conjunto com  $n$  elementos não ordenados,  $n\geq 1$ , faz pelo menos  $\lceil 3n/2 \rceil - 2$  comparações.
- **Prova**: Define um oráculo que descreve <sup>o</sup> comportamento doalgoritmo por meio de um conjunto de  $n-$ tuplas, mais um conjunto de regras que mostram as tuplas possíveis (estados) que um algoritmopode assumir <sup>a</sup> partir de uma dada tupla <sup>e</sup> uma única comparação.
- $\bullet\,$  Uma  $4$ –tupla, representada por  $(a,b,c,d)$ , onde os elementos de:
	- **–** <sup>a</sup> <sup>→</sup> nunca foram comparados;
	- $b \rightarrow$  foram vencedores e nunca perderam em comparações $\rho$ realizadas;
	- **–** <sup>c</sup> <sup>→</sup> foram perdedores <sup>e</sup> nunca venceram em comparações realizadas;
	- $\hspace{.1cm}\rule{0.7pt}{1.1ex}\hspace{.1cm} d \rightarrow$  foram vencedores e perdedores em comparações realizadas.

#### **Exemplo de Uso de um Oráculo**

- O algoritmo inicia no estado  $(n, 0, 0, 0)$  e termina com  $(0, 1, 1, n-2)$ .
- $\bullet\,$  Após cada comparação a tupla  $(a,b,c,d)$  consegue progredir apenas se ela assume um dentre os seis estados possíveis abaixo:
	- $-(a 2, b + 1, c + 1, d)$  se  $a \geq 2$  (dois elementos de  $a$  são comparados)
	- $\left(\alpha-1,b+1,c,d\right)$  ou  $\left(a-1,b,c+1,d\right)$  ou  $\left(a-1,b,c,d+1\right)$  se  $a\geq1$ (um elemento de  $a$  comparado com um de  $b$  ou um de  $c$ )
	- $(-\left( a, b-1, c, d+1 \right)$  se  $b \geq 2$  (dois elementos de  $b$  são comparados)
	- $(-\left(a, b, c-1, d+1\right)$  se  $c\geq 2$  (dois elementos de  $c$  são comparados)
	- <sup>O</sup> primeiro passo requer necessariamente <sup>a</sup> manipulação docomponente  $\it{a}$ .
	- $-$  O caminho mais rápido para levar  $a$  até zero requer  $\lceil n/2 \rceil$ mudanças de estado e termina com a tupla  $(0, n/2, n/2, 0)$  (por meio de comparação dos elementos de  $a$  dois a dois).

#### **Exemplo de Uso de um Oráculo**

- A seguir, para reduzir o componente  $b$  até 1 são necessárias  $\lceil n/2 \rceil 1$ mudanças de estado (mínimo de comparações necessárias para obter o maior elemento de  $b$ ).
- Idem para  $c$ , com  $\lceil n/2 \rceil 1$  mudanças de estado.
- Logo, para obter o estado  $(0,1,1,n-2)$  a partir do estado  $(n,0,0,0)$ são necessárias

$$
\lceil n/2 \rceil + \lceil n/2 \rceil - 1 + \lceil n/2 \rceil - 1 = \lceil 3n/2 \rceil - 2
$$

comparações. □

• <sup>O</sup> teorema nos diz que se <sup>o</sup> número de comparações entre os elementos de um vetor for utilizado como medida de custo, então <sup>o</sup>algoritmo MaxMin3 é **ótimo**.

#### **Comportamento Assintótico de Funções**

- $\bullet$  O parâmetro  $n$  fornece uma medida da dificuldade para se resolver o problema.
- $\bullet\,$  Para valores suficientemente pequenos de  $n$ , qualquer algoritmo custa pouco para ser executado, mesmo os ineficientes.
- <sup>A</sup> **escolha do algoritmo** não <sup>é</sup> um problema crítico para problemas de tamanho pequeno.
- $\bullet\,$  Logo, a análise de algoritmos é realizada para valores grandes de  $n.$
- Estuda-se <sup>o</sup> comportamento assintótico das **funções de custo**(comportamento de suas funções de custo para valores grandes de  $n)$
- $\bullet\,$  O comportamento assintótico de  $f(n)$  representa o limite do comportamento do custo quando  $n$  cresce.

### **Dominação assintótica**

- <sup>A</sup> análise de um algoritmo geralmente conta com apenas algumas operações elementares.
- <sup>A</sup> medida de custo ou medida de complexidade relata <sup>o</sup> crescimentoassintótico da operação considerada.
- **Definição**: Uma função <sup>f</sup>(n) **domina assintoticamente** outra função  $g(n)$  se existem duas constantes positivas  $c$  e  $m$  tais que, para  $n \geq m,$ temos  $|g(n)| \leq c \times |f(n)|$ .

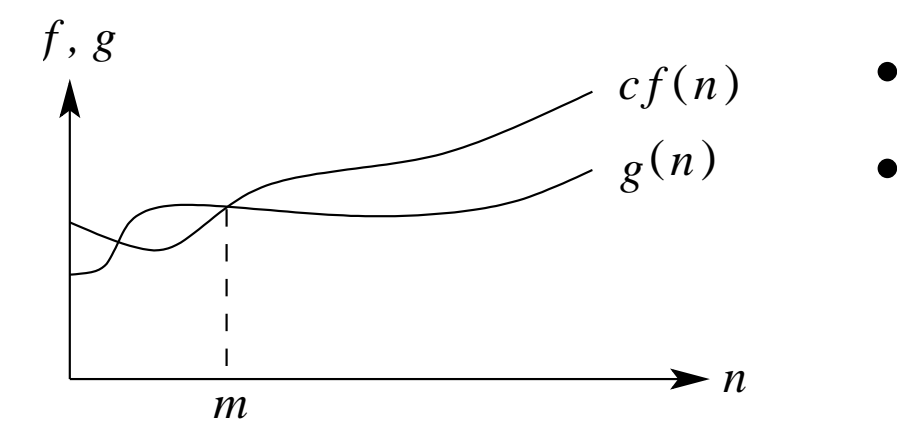

- Sejam  $g(n) = (n+1)^2$  e  $f(n) = n^2$ .
- $\bullet\;$  As funções  $g(n)$  e  $f(n)$  dominam assintoticamente uma <sup>a</sup> outra, desde que $|(n+1)^2|\leq 4|n^2|$  para  $n\geq 1$ e  $|n^2| \le |(n+1)^2|$  para  $n \ge 0$ .

# **Notação** <sup>O</sup>

- Escrevemos  $g(n) = O(f(n))$  para expressar que  $f(n)$  domina assintoticamente  $g(n)$ . Lê-se  $g(n)$  é da ordem no máximo  $f(n)$ .
- $\bullet\,$  Exemplo: quando dizemos que o tempo de execução  $T(n)$  de um programa é  $O(n^2)$ , significa que existem constantes  $c$  e  $m$  tais que, para valores de  $n \geq m, T(n) \leq cn^2$ .
- $\bullet~$  Exemplo gráfico de dominação assintótica que ilustra a notação  $O.$

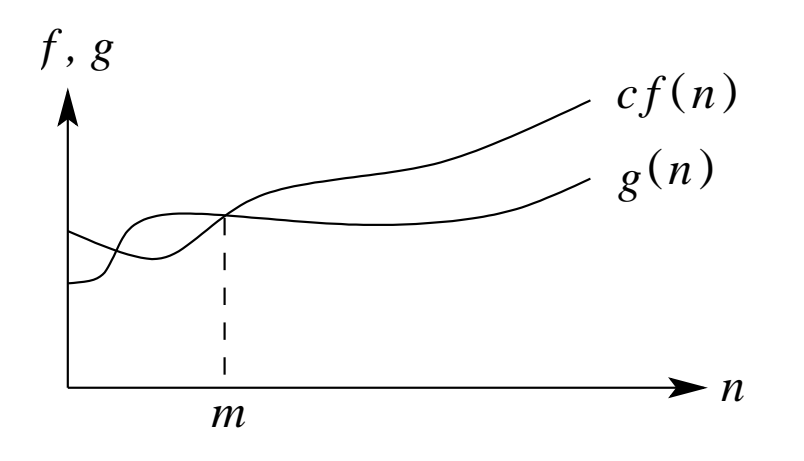

O valor da constante  $m$  é o menor possível, mas qualquer valor maior éválido.

 $\bullet\,$  **Definição**: Uma função  $g(n)$  é  $O(f(n))$  se existem duas constantes positivas  $c$  e  $m$  tais que  $g(n) \leq cf(n)$ , para todo  $n \geq m$ .
## **Exemplos de Notação** <sup>O</sup>

- **Exemplo**:  $g(n) = (n + 1)^2$ .
	- $\textsf{-} \ \ \textsf{Logo}\ g(n) \ \textsf{\'e}\ O(n^2)$ , quando  $m=1$  e  $c=4.$
	- Isto porque  $(n + 1)^2 \le 4n^2$  para  $n \ge 1$ .
- **Exemplo**:  $g(n) = n$  **e**  $f(n) = n^2$ .
	- Sabemos que  $g(n)$  é  $O(n^2)$ , pois para  $n \geq 0$ ,  $n \leq n^2$ .
	- $=$  Entretanto  $f(n)$  não é  $O(n)$ .
	- Suponha que existam constantes  $c$  e  $m$  tais que para todo  $n\geq m,$  $n^2 \leq cn$ .
	- Logo  $c\geq n$  para qualquer  $n\geq m$ , e não existe uma constante  $c$  que possa ser maior ou igual a  $n$  para todo  $n.$

## **Exemplos de Notação** <sup>O</sup>

- **Exemplo**:  $g(n) = 3n^3 + 2n^2 + n$  é  $O(n^3)$ .
	- Basta mostrar que  $3n^3 + 2n^2 + n \leq 6n^3$ , para  $n \geq 0$ .
	- A função  $g(n) = 3n^3 + 2n^2 + n$  é também  $O(n^4)$ , entretanto esta afirmação é mais fraca do que dizer que  $g(n)$  é  $O(n^3).$
- **Exemplo**:  $g(n) = \log_5 n$  é  $O(\log n)$ .
	- $\sim \mathsf{O} \log_b n$  difere do  $\log_c n$  por uma constante que no caso é  $\log_b c.$
	- Como  $n = c^{\log_c n}$ , tomando o logaritmo base  $b$  em ambos os lados da igualdade, temos que  $\log_b n = \log_b c^{\log_c n} = \log_c n \times \log_b c$ .

## **Operações com <sup>a</sup> Notação** <sup>O</sup>

$$
f(n) = O(f(n))
$$
  
\n
$$
c \times O(f(n)) = O(f(n)) \quad c = \text{constante}
$$
  
\n
$$
O(f(n)) + O(f(n)) = O(f(n))
$$
  
\n
$$
O(O(f(n)) = O(f(n))
$$
  
\n
$$
O(f(n)) + O(g(n)) = O(max(f(n), g(n)))
$$
  
\n
$$
O(f(n))O(g(n)) = O(f(n)g(n))
$$
  
\n
$$
f(n)O(g(n)) = O(f(n)g(n))
$$

**Exemplo**: regra da soma  $O(f(n)) + O(g(n))$ .

- $\bullet~$  Suponha três trechos cujos tempos são  $O(n)$ ,  $O(n^2)$  e  $O(n\log n).$
- $\bullet~$  O tempo de execução dos dois primeiros é  $O(max(n,n^2))$ , que é  $O(n^2).$
- $\bullet \ \ \mathsf{O} \text{ tempo dos três trechos} \text{ é então } O(max(n^2, n \log n)),$  que é  $O(n^2).$

**Exemplo**: O produto de  $[\log n + k + O(1/n)]$  por  $[n + O(\sqrt{n})]$  é  $n \log n + kn + O(\sqrt{n} \log n).$ 

### **Notação** <sup>Ω</sup>

- $\bullet\,$  Especifica um limite inferior para  $g(n).$
- $\bullet\,$  **Definição**: Uma função  $g(n)$  é  $\Omega(f(n))$  se existirem duas constantes  $c$ e  $m$  tais que  $g(n) \geq cf(n)$ , para todo  $n \geq m$ .
- Exemplo: Para mostrar que  $g(n) = 3n^3 + 2n^2$  é  $\Omega(n^3)$  basta fazer  $c = 1$ , e então  $3n^3 + 2n^2 \ge n^3$  para  $n \ge 0$ .
- **Exemplo**: Seja  $g(n) = n$  para n ímpar  $(n \ge 1)$  e  $g(n) = n^2/10$  para n par  $(n \ge 0)$ . Nesse caso  $g(n)$  é  $\Omega(n^2)$ , para  $c = 1/10$  e  $n = 0, 2, 4, 6, \ldots$

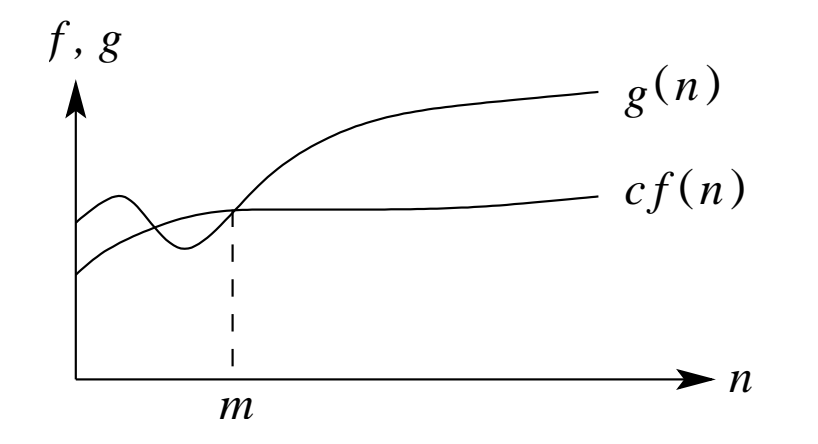

Para todos os valores à direita de  $m,$ o valor de  $g(n)$  está sobre ou acima do valor de  $cf(n)$ .

# **Notação** <sup>Θ</sup>

- $\bullet\,$  **Definição**: Uma função  $g(n)$  é  $\Theta(f(n))$  se existirem constantes  $c_1,\,c_2$  e  $m$  tais que  $0 \leq c_1 f(n) \leq g(n) \leq c_2 f(n)$ , para todo  $n \geq m$ .
- $\bullet~$  Exemplo gráfico para a notação  $\Theta$

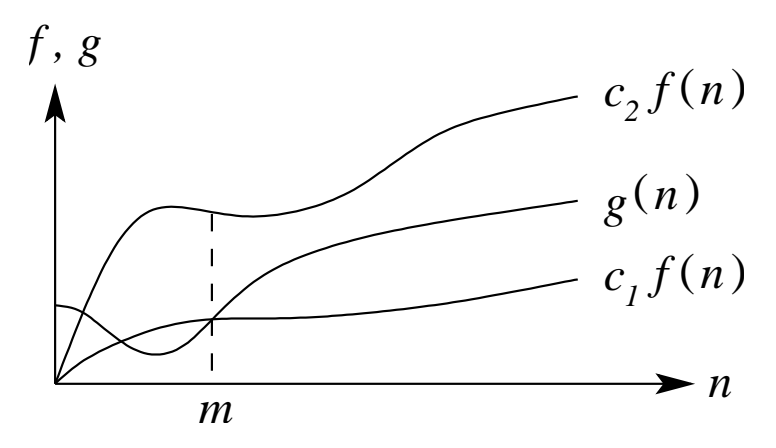

- Dizemos que  $g(n) = \Theta(f(n))$  se existirem constantes  $c_1, c_2$  e m tais que, para todo  $n\geq m$ , o valor de  $g(n)$  está sobre ou acima de  $c_1f(n)$  e sobre ou abaixo de  $c_2f(n)$ .
- $\bullet\,$  Para todo  $n\geq m,\, g(n)$  é igual a  $f(n)$  a menos de uma constante.
- Nesse caso, f(n) <sup>é</sup> um **limite assintótico firme**.

### **Exemplo de Notação** <sup>Θ</sup>

- Seja  $g(n) = n^2/3 2n$ . Vamos mostrar que  $g(n) = \Theta(n^2)$ .
- Temos de obter  $c_1$ ,  $c_2$  e  $m$  tais que  $c_1n^2 \leq \frac{1}{3}n^2 2n \leq c_2n^2$  para todo  $n \geq m$ .
- Dividindo por  $n^2$  leva a  $c_1 \leq \frac{1}{3} \frac{2}{n} \leq c_2$ .
- <sup>O</sup> lado direito da desigualdade será sempre válido para qualquer valor de $n\geq 1$  quando escolhemos  $c_2\geq 1/3.$
- $\bullet~$  Escolhendo  $c_1\leq 1/21$ , o lado esquerdo da desigualdade será válido para qualquer valor de  $n\geq 7.$
- $\bullet\,$  Logo, escolhendo  $c_1=1/21,\,c_2=1/3$  e  $m=7$ , verifica-se que  $n^2/3 - 2n = \Theta(n^2).$
- Outras constantes podem existir, mas <sup>o</sup> importante <sup>é</sup> que existe algumaescolha para as três constantes.

# **Notação** <sup>o</sup>

- Usada para definir um limite superior que não <sup>é</sup> assintoticamente firme.
- $\bullet\,$  **Definição**: Uma função  $g(n)$  é  $o(f(n))$  se, para qualquer constante  $c > 0$ , então  $0 \leq g(n) < cf(n)$  para todo  $n \geq m$ .
- Exemplo:  $2n = o(n^2)$ , mas  $2n^2 \neq o(n^2)$ .
- $\bullet \ \mathsf{Em}\ g(n) = O(f(n))$ , a expressão  $0 \leq g(n) \leq cf(n)$  é válida para alguma constante  $c > 0$ , mas em  $g(n) = o(f(n))$ , a expressão  $0\leq g(n)< cf(n)$  é válida para todas as constantes  $c>0.$
- $\bullet\,$  Na notação  $o$ , a função  $g(n)$  tem um crescimento muito menor que  $f(n)$  quando  $n$  tende para infinito.
- $\bullet\,$  Alguns autores usam  $\lim_{n\to\infty}\frac{g(n)}{f(n)}=0$  para a definição da notação  $o.$

# **Notação** <sup>ω</sup>

- $\bullet\,$  Por analogia, a notação  $\omega$  está relacionada com a notação  $\Omega$  da mesma forma que a notação  $o$  está relacionada com a notação  $O.$
- $\bullet\,$  **Definição**: Uma função  $g(n)$  é  $\omega(f(n))$  se, para qualquer constante  $c > 0$ , então  $0 \leq cf(n) < g(n)$  para todo  $n \geq m$ .

• **Exemplo**: 
$$
\frac{n^2}{2} = \omega(n)
$$
, mas  $\frac{n^2}{2} \neq \omega(n^2)$ .

• A relação 
$$
g(n) = \omega(f(n))
$$
 implica  $\lim_{n\to\infty} \frac{g(n)}{f(n)} = \infty$ , se o limite existir.

#### **Classes de Comportamento Assintótico**

- Se f <sup>é</sup> uma **função de complexidade** para um algoritmo <sup>F</sup>, então  $O(f)$  é considerada a  $\bf{complexidade}$   $\bf{assintótica}$  do algoritmo  $F$ .
- <sup>A</sup> relação de dominação assintótica permite comparar funções decomplexidade.
- $\bullet\,$  Entretanto, se as funções  $f$  e  $g$  dominam assintoticamente uma a outra, então os algoritmos associados são equivalentes.
- Nesses casos, <sup>o</sup> comportamento assintótico não serve para comparar os algoritmos.
- Por exemplo, considere dois algoritmos  $F$  e  $G$  aplicados à mesma classe de problemas, sendo que  $F$  leva três vezes o tempo de  $G$  ao serem executados, isto é,  $f(n) = 3g(n)$ , sendo que  $O(f(n)) = O(g(n))$ .
- Logo, <sup>o</sup> comportamento assintótico não serve para comparar os algoritmos  $F$  e  $G$ , porque eles diferem apenas por uma constante.

#### **Comparação de Programas**

- Podemos avaliar programas comparando as funções de complexidade, negligenciando as constantes de proporcionalidade.
- $\bullet~$  Um programa com tempo  $O(n)$  é melhor que outro com tempo  $O(n^2).$
- Porém, as constantes de proporcionalidade podem alterar esta consideração.
- $\bullet~$  Exemplo: um programa leva  $100n$  unidades de tempo para ser executado e outro leva  $2n^2$ . Qual dos dois programas é melhor?
	- **–**– Para  $n < 50$ , o programa com tempo  $2n^2$  é melhor do que o que possúi tempo  $100n_{\scriptscriptstyle \bullet}$
	- Para problemas com entrada de dados pequena <sup>é</sup> preferível usar <sup>o</sup>programa cujo tempo de execução é  $O(n^2).$
	- Entretanto, quando  $n$  cresce, o programa com tempo de execução  $O(n^2)$ leva muito mais tempo que o programa  $O(n).$

- $f(n) = O(1)$ .
	- **–**Algoritmos de complexidade <sup>O</sup>(1) são ditos de **complexidade constante**.
	- **–** $-$  Uso do algoritmo independe de  $n_{\cdot}$
	- **–**As instruções do algoritmo são executadas um número fixo de vezes.
- $f(n) = O(\log n)$ .
	- **–** $-$  Um algoritmo de complexidade  $O(\log n)$  é dito ter  $\boldsymbol{\textbf{complexidade}}$ **logarítmica**.
	- **–**Típico em algoritmos que transformam um problema em outros menores.
	- **–** Pode-se considerar <sup>o</sup> tempo de execução como menor que umaconstante grande.
	- **–**– Quando  $n$  é mil,  $\log_2 n \approx 10$ , quando  $n$  é 1 milhão,  $\log_2 n \approx 20$ .
	- **–** $-$  Para dobrar o valor de  $\log n$  temos de considerar o quadrado de  $n.$
	- **–**– A base do logaritmo muda pouco estes valores: quando  $n$  é 1 milhão, o  $\log_2\!n$  é 20 e o  $\log_{10} n$  é 6.

•  $f(n) = O(n)$ .

- **–** $-$  Um algoritmo de complexidade  $O(n)$  é dito ter  $\bf{complexidade linear}.$
- **–** Em geral, um pequeno trabalho <sup>é</sup> realizado sobre cada elemento deentrada.
- **–** <sup>É</sup> <sup>a</sup> melhor situação possível para um algoritmo que tem deprocessar/produzir  $n$  elementos de entrada/saída.
- **–** $-$  Cada vez que  $n$  dobra de tamanho, o tempo de execução dobra.
- $f(n) = O(n \log n)$ .
	- **–** Típico em algoritmos que quebram um problema em outros menores, resolvem cada um deles independentemente <sup>e</sup> ajuntando as soluçõesdepois.
	- **–** $-$  Quando  $n$  é 1 milhão,  $n{\log}_2n$  é cerca de 20 milhões.
	- **–**– Quando  $n$  é 2 milhões,  $n{\log _2}n$  é cerca de 42 milhões, pouco mais do que <sup>o</sup> dobro.

- $f(n) = O(n^2)$ .
	- **–** $-$  Um algoritmo de complexidade  $O(n^2)$  é dito ter  $\boldsymbol{\textbf{complex} }$ idade **quadrática**.
	- **–** Ocorrem quando os itens de dados são processados aos pares, muitas vezes em um anel dentro de outro.
	- **–** $-$  Quando  $n$  é mil, o número de operações é da ordem de 1 milhão.
	- **–** $-$  Sempre que  $n$  dobra, o tempo de execução é multiplicado por 4.
	- **–** $-$  Úteis para resolver problemas de tamanhos relativamente pequenos.
- $f(n) = O(n^3)$ .
	- **–** $-$  Um algoritmo de complexidade  $O(n^3)$  é dito ter  $\bf{complete~cubica}$ .
	- **–** $-$  Úteis apenas para resolver pequenos problemas.
	- **–** $-$  Quando  $n$  é 100, o número de operações é da ordem de 1 milhão.
	- **–** $-$  Sempre que  $n$  dobra, o tempo de execução fica multiplicado por 8.

•  $f(n) = O(2^n)$ .

- **–** $-$  Um algoritmo de complexidade  $O(2^n)$  é dito ter  $\boldsymbol{\textbf{complex}}$ idade **exponencial**.
- **–**Geralmente não são úteis sob <sup>o</sup> ponto de vista prático.
- **–** Ocorrem na solução de problemas quando se usa **força bruta** para resolvê-los.
- **–**– Quando  $n$  é 20, o tempo de execução é cerca de 1 milhão. Quando  $n$ dobra, <sup>o</sup> tempo fica elevado ao quadrado.
- $f(n) = O(n!)$ .
	- **–** $-$  Um algoritmo de complexidade  $O(n!)$  é dito ter complexidade exponencial, apesar de  $O(n!)$  ter comportamento muito pior do que  $O(2^n).$
	- **–**Geralmente ocorrem quando se usa **força bruta** na solução do problema.
	- **–** <sup>n</sup> <sup>=</sup> <sup>20</sup> <sup>→</sup> 20! <sup>=</sup> <sup>2432902008176640000</sup>, um número com <sup>19</sup> dígitos.
	- $n = 40 \rightarrow$  um número com 48 dígitos.

### **Comparação de Funções de Complexidade (1)**

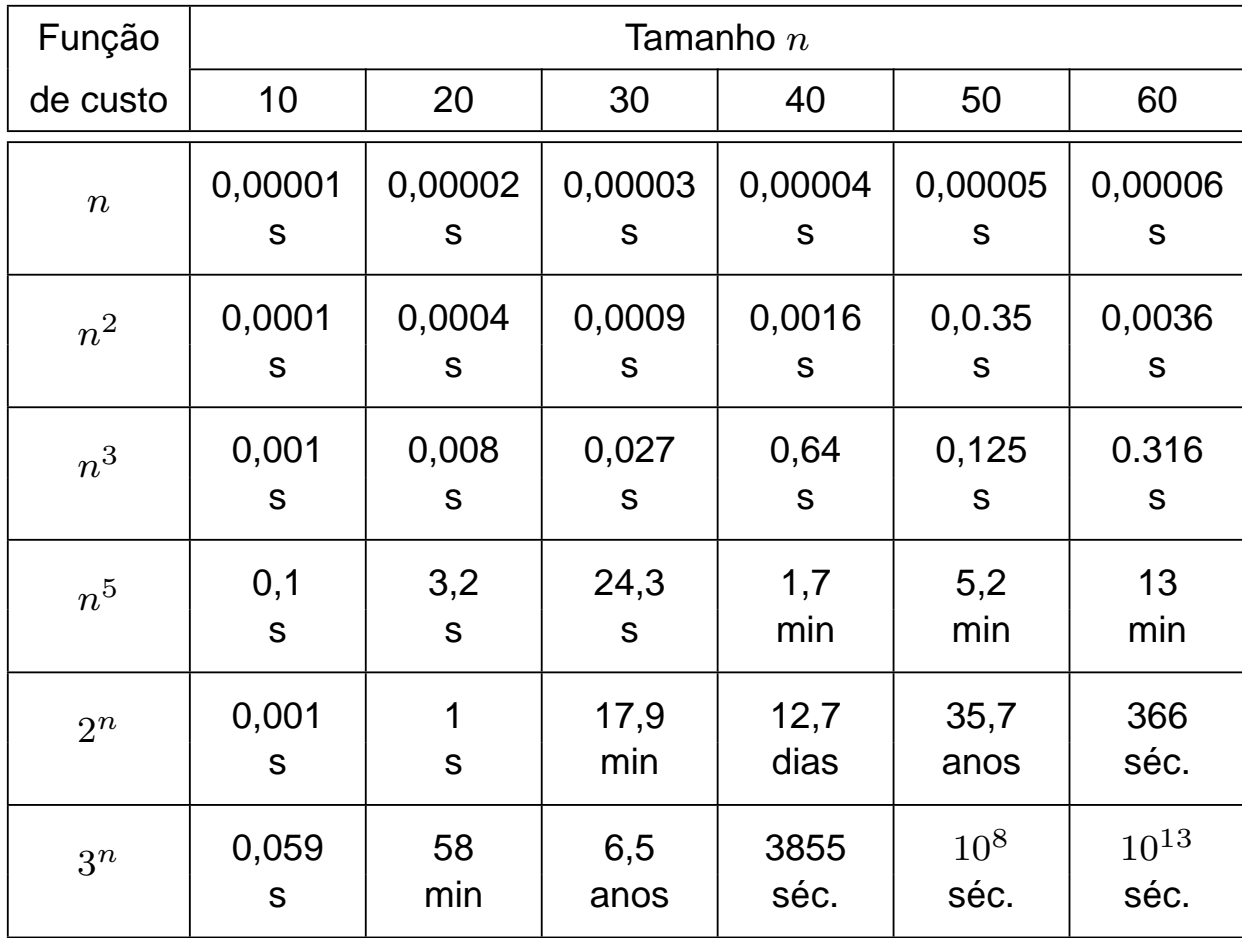

### **Comparação de Funções de Complexidade (2)**

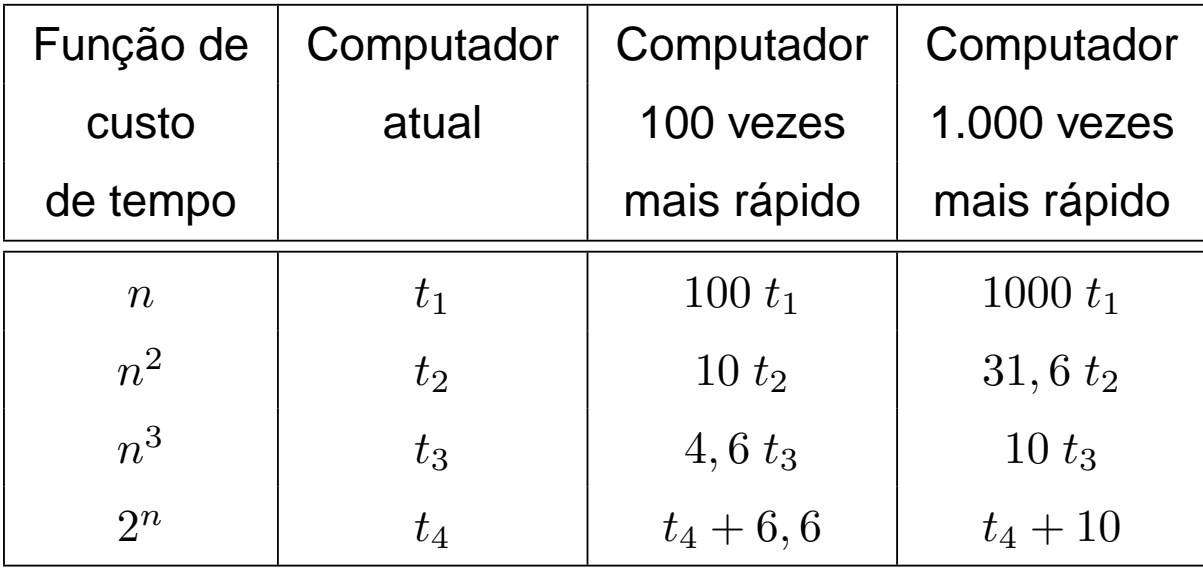

# **Algoritmos Polinomiais** <sup>×</sup> **Algoritmos Exponenciais**

- **Algoritmo exponencial** no tempo de execução tem função de complexidade $O(c^n), c > 1.$
- **Algoritmo polinomial** no tempo de execução tem função de complexidade $O(p(n))$ , onde  $p(n)$  é um polinômio.
- <sup>A</sup> distinção entre estes dois tipos de algoritmos torna-se significativa quando<sup>o</sup> tamanho do problema <sup>a</sup> ser resolvido cresce.
- Os algoritmos polinomiais são mais úteis na prática que os exponenciais.
- Algoritmos exponenciais são geralmente variações de pesquisa exaustiva.
- Algoritmos polinomiais são geralmente obtidos mediante melhor entendimento da estrutura do problema.
- Um problema <sup>é</sup> considerado:
	- intratável: se não existe um algoritmo polinomial para resolvê-lo.
	- bem resolvido: quando existe um algoritmo polinomial para resolvê-lo.

# **Algoritmos Polinomiais** <sup>×</sup> **Algoritmos Exponenciais**

- <sup>A</sup> distinção entre algoritmos polinomiais eficientes <sup>e</sup> algoritmos exponenciais ineficientes possui várias exceções.
- $\bullet\,$  Exemplo: um algoritmo com função de complexidade  $f(n)=2^n$  é mais rápido que um algoritmo  $g(n) = n^5$  para valores de  $n$  menores ou iguais <sup>a</sup> 20.
- Também existem algoritmos exponenciais que são muito úteis naprática.
- Exemplo: <sup>o</sup> algoritmo Simplex para programação linear possui complexidade de tempo exponencial para <sup>o</sup> pior caso mas executamuito rápido na prática.
- Tais exemplos não ocorrem com frequência na prática, <sup>e</sup> muitos algoritmos exponenciais conhecidos não são muito úteis.

#### **Exemplo de Algoritmo Exponencial**

- Um **caixeiro viajante** deseja visitar <sup>n</sup> cidades de tal forma que sua viagem inicie <sup>e</sup> termine em uma mesma cidade, <sup>e</sup> cada cidade deveser visitada uma única vez.
- Supondo que sempre há uma estrada entre duas cidades quaisquer, <sup>o</sup>problema é encontrar <sup>a</sup> menor rota para <sup>a</sup> viagem.
- $\bullet\,$  A figura ilustra o exemplo para quatro cidades  $c_1, c_2, c_3, c_4,$  em que os números nos arcos indicam <sup>a</sup> distância entre duas cidades.

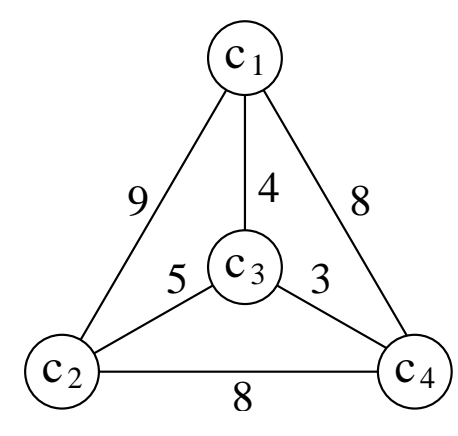

 $\bullet$  O percurso  $<$   $c_1,$   $c_3,$   $c_4,$   $c_2,$   $c_1$   $>$  é uma solução para o problema, cujo percurso total tem distância 24.

#### **Exemplo de Algoritmo Exponencial**

- Um algoritmo simples seria verificar todas as rotas <sup>e</sup> escolher <sup>a</sup> menor delas.
- Há  $(n-1)!$  rotas possíveis e a distância total percorrida em cada rota envolve  $n$  adições, logo o número total de adições é  $n!$ .
- No exemplo anterior teríamos <sup>24</sup> adições.
- $\bullet~$  Suponha agora 50 cidades: o número de adições seria  $50!\approx10^{64}.$
- $\bullet~$  Em um computador que executa  $10^9$  adições por segundo, o tempo total para resolver o problema com 50 cidades seria maior do que  $10^{45}\,$ séculos só para executar as adições.
- <sup>O</sup> problema do caixeiro viajante aparece com frequência em problemas relacionados com transporte, mas também aplicaçõesimportantes relacionadas com otimização de caminho percorrido.

#### **Técnicas de Análise de Algoritmos**

- Determinar <sup>o</sup> tempo de execução de um programa pode ser umproblema matemático complexo;
- Determinar <sup>a</sup> ordem do tempo de execução, sem preocupação com <sup>o</sup> valor da constante envolvida, pode ser uma tarefa mais simples.
- <sup>A</sup> análise utiliza técnicas de matemática discreta, envolvendocontagem ou enumeração dos elementos de um conjunto:
	- manipulação de somas,
	- $-$  produtos,
	- permutações,
	- fatoriais,
	- $-$  coeficientes binomiais,
	- solução de **equações de recorrência**.

#### **Análise do Tempo de Execução**

- $\bullet\,$  Comando de atribuição, de leitura ou de escrita:  $O(1)$ .
- Sequência de comandos: determinado pelo maior tempo de execução de qualquer comando da sequência.
- Comando de decisão: tempo dos comandos dentro do comando condicional, mais tempo para avaliar a condição, que é  $O(1)$ .
- Anel: soma do tempo do corpo do anel mais <sup>o</sup> tempo de avaliar <sup>a</sup> condiçãopara terminação (geralmente  $O(1)$ ), multiplicado pelo número de iterações.
- **Procedimentos não recursivos**: cada um deve ser computadoseparadamente um <sup>a</sup> um, iniciando com os que não chamam outrosprocedimentos. Avalia-se então os que chamam os já avaliados (utilizando ostempos desses). O processo é repetido até chegar no programa principal.
- **Procedimentos recursivos**: associada uma função de complexidade <sup>f</sup>(n) desconhecida, onde  $n$  mede o tamanho dos argumentos.

**end**;

#### **Procedimento não Recursivo**

Algoritmo para ordenar os  $n$  elementos de um conjunto  $A$  em ordem ascendente.

```
procedure Ordena (var A: TipoVetor);
   { ordena o vetor A em ordem ascendente }var i , j , min, x: integer;
   begin(1) for i := 1 to n−1do
       begin(2) min := i;
(3) for j := i +1 to n do
(4)if A[i] < A[min](5)then min := j;
       \{ troca A[min] e A[i] \}(6) x := A[\min];(7) A[min] := A[i];
(8) A[i] := x;
       end;
```
- Seleciona <sup>o</sup> menor elemento doconjunto.
- Troca este com <sup>o</sup> primeiro elemento  $A[1]$ .
- Repita as duas operações acimacom os  $n\!-\!1$  elementos restantes, depois com os  $n\!-\!2$ , até que reste apenas um.

#### **Análise do Procedimento não Recursivo**

Anel Interno

- Contém um comando de decisão, com um comando apenas deatribuição. Ambos levam tempo constante para serem executados.
- Quanto ao corpo do comando de decisão, devemos considerar <sup>o</sup> pior caso, assumindo que serSS sempre executado.
- <sup>O</sup> tempo para incrementar <sup>o</sup> índice do anel <sup>e</sup> avaliar sua condição determinação é  $O(1)$ .
- <sup>O</sup> tempo combinado para executar uma vez <sup>o</sup> anel <sup>é</sup> $O(max(1,1,1))=O(1)$ , conforme regra da soma para a notação  $O.$
- Como o número de iterações é  $n i$ , o tempo gasto no anel é  $O((n-i)\times 1)=O(n-i)$ , conforme regra do produto para a notação  $O.$

#### **Análise do Procedimento não Recursivo**

#### Anel Externo

- Contém, além do anel interno, quatro comandos de atribuição.  $O(max(1,(n-i),1,1,1)) = O(n-i).$
- A linha (1) é executada  $n-1$  vezes, e o tempo total para executar o programa está limitado ao produto de uma constante pelo **somatório**de  $(n - i)$ :  $\sum_{1}^{n-1} (n - i) = \frac{n(n-1)}{2} = \frac{n^2}{2} - \frac{n}{2} = O(n^2)$
- Considerarmos <sup>o</sup> número de comparações como <sup>a</sup> medida de custorelevante, o programa faz  $(n^2)/2 - n/2$  comparações para ordenar  $n$ elementos.
- Considerarmos <sup>o</sup> número de trocas, <sup>o</sup> programa realiza exatamente $n-1$  trocas.

#### **Procedimento Recursivo**

Pesquisa(n);

(1) **if**  $n \leq 1$ 

- (2) **then** 'inspecione elemento ' <sup>e</sup> termine else begin
- (3) para cada um dos <sup>n</sup> elementos 'inspecione elemento ' ;
- $(4)$  Pesquisa $(n/3)$ ;

**end**;

- Para cada procedimento recursivo <sup>é</sup> associada uma função decomplexidade  $f(n)$  desconhecida, onde  $n$  mede o tamanho dos argumentos para <sup>o</sup> procedimento.
- $\bullet\,$  Obtemos uma equação de recorrência para  $f(n).$
- **Equação de recorrência**: maneira de definir uma função por umaexpressão envolvendo <sup>a</sup> mesma função.

#### **Análise do Procedimento Recursivo**

- $\bullet\,$  Seja  $T(n)$  uma função de complexidade que represente o número de inspeções nos  $n$  elementos do conjunto.
- $\bullet\,$  O custo de execução das linhas (1) e (2) é  $O(1)$  e o da linha (3) é exatamente  $\mathit{n}.$
- $\bullet$  Usa-se uma **equação de recorrência** para determinar o nº de chamadas recursivas.
- $\bullet\,$  O termo  $T(n)$  é especificado em função dos termos anteriores  $T(1),$  $T(2), \ldots, T(n-1).$
- $\bullet$   $T(n) = n + T(n/3), T(1) = 1$  (para  $n = 1$  fazemos uma inspeção)
- Por exemplo,  $T(3) = T(3/3) + 3 = 4$ ,  $T(9) = T(9/3) + 9 = 13$ , e assim por diante.
- Para calcular <sup>o</sup> valor da função seguindo <sup>a</sup> definição são necessários  $\,$  $k-1$  passos para computar o valor de  $T(3^k).$

#### **Exemplo de Resolução de Equação de Recorrência**

 $\bullet\,$  Sustitui-se os termos  $T(k),\, k < n,$  até que todos os termos  $T(k),\, k > 1,$ tenham sido substituídos por fórmulas contendo apenas  $T(\mathbb{1}).$ 

$$
T(n) = n + T(n/3)
$$
  
\n
$$
T(n/3) = n/3 + T(n/3/3)
$$
  
\n
$$
T(n/3/3) = n/3/3 + T(n/3/3/3)
$$
  
\n
$$
\vdots \qquad \vdots
$$
  
\n
$$
T(n/3/3 \cdots /3) = n/3/3 \cdots /3 + T(n/3 \cdots /3)
$$

• Adicionando lado <sup>a</sup> lado, temos

 $T(n) = n + n \cdot (1/3) + n \cdot (1/3^2) + n \cdot (1/3^3) + \cdots + (n/3/3 \cdots/3)$  que representa a soma de uma série geométrica de razão  $1/3$ , multiplicada por  $n$ , e adicionada de  $T(n/3/3\cdots/3)$ , que é menor ou igual a 1.

#### **Exemplo de Resolução de Equação de Recorrência**

$$
T(n) = n + n \cdot (1/3) + n \cdot (1/3^{2}) + n \cdot (1/3^{3}) + \dots +
$$
  
+  $(n/3/3 \cdots /3)$ 

- $\bullet\,$  Se desprezarmos o termo  $T(n/3/3\cdots/3)$ , quando  $n$  tende para infinito, então  $T(n) = n \sum_{i=0}^{\infty} (1/3)^i = n \left( \frac{1}{1-\frac{1}{3}} \right) = \frac{3n}{2} \cdot$
- Se considerarmos o termo  $T(n/3/3/3\cdots/3)$  e denominarmos  $x$  o número de subdivisões por 3 do tamanho do problema, então $n/3^x = 1$ , e  $n = 3^x$ . Logo  $x = \log_3 n$ .
- Lembrando que  $T(1) = 1$  temos  $T(n) = \sum_{i=0}^{x-1} \frac{n}{3^i} + T(\frac{n}{3^x}) = n \sum_{i=0}^{x-1} (1/3)^i + 1 = \frac{n(1-(\frac{1}{3})^x)}{(1-\frac{1}{3})} + 1 = \frac{3n}{2} - \frac{1}{2}$
- $\bullet\,$  Logo, o programa do exemplo é  $O(n).$

#### **A Linguagem de Programação Pascal (1)**

- Os programas apresentados no livro usam apenas as características básicas do Pascal.
- São evitadas as facilidades mais avançadas disponíveis em algumas implementações.
- Não apresentaremos <sup>a</sup> linguagem na sua totalidade, apenas examinamos algumas características.

### **A Linguagem de Programação Pascal (2)**

• As várias partes componentes de um programa Pascal são:

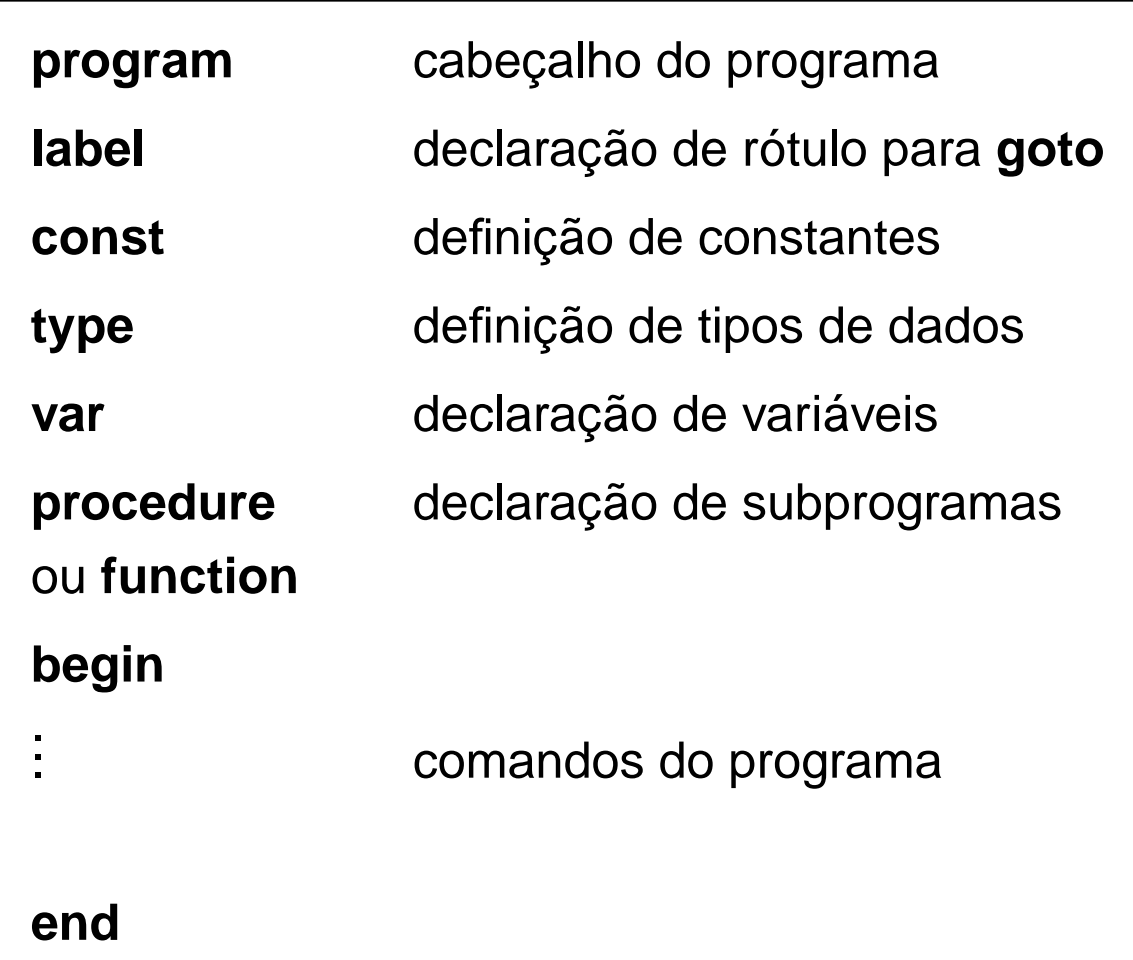

#### **Tipos em Pascal**

- Regra geral: tornar explícito <sup>o</sup> tipo associado quando se declara umaconstante, variável ou função.
- Isso permite testes de consistência durante <sup>o</sup> tempo de compilação.
- <sup>A</sup> definição de tipos permite ao programador alterar <sup>o</sup> nome de tipos existentes <sup>e</sup> criar um número ilimitado de outros tipos.
- No caso do Pascal, os tipos podem ser:
	- simples,
	- $-$  estruturados e
	- $-$  apontadores.

### **Tipos Simples (1)**

- São grupos de valores indivisíveis (integer, boolean, char <sup>e</sup> real).
- Tipos simples adicionais podem ser enumerados por meio de:
	- $\;$  listagem de novos grupos de valores; Exemplo:

**type** cor <sup>=</sup> (vermelho, azul, rosa);

```
..var c : cor;
.c := rosa;
```
#### **Tipos Simples (2)**

• indicação de subintervalos. Exemplo:

```
type ano = 1900..1999;
type letra = 'A'..'Z';
.
..var a : ano;
var b : letra;
```
as atribuições a:=1986 <sup>e</sup> b:='B' são possíveis, mas a:=2001 <sup>e</sup> b:=7 não<sup>o</sup> são.

#### **Tipos Estruturados**

- Definem uma coleção de valores simples, ou um agregado de valores de tipos diferentes.
- Existem quatro tipos estruturados primitivos:
	- $-$  **Arranjos**: tabela  $n$ -dimensional de valores homogêneos de qualquer tipo. Indexada por um ou mais tipos simples, exceto <sup>o</sup> tipo real.
	- **Registros**: união de valores de tipos quaisquer, cujos campos podem ser acessados pelos seus nomes.
	- **Conjuntos**: coleção de todos os subconjuntos de algum tiposimples, com operadores especiais ∗ (interseção), + (união), – (diferença) e  $in$  (pertence a) definidos para todos os tipos conjuntos.
	- **Arquivos**: sequência de valores homogêneos de qualquer tipo. Geralmente é associado com alguma unidade externa.

#### **Tipo Estruturado Arranjo - Exemplo**

```
type cartão = array [1..80] of char;
type matriz = array [1..5, 1..5] of real;
type coluna = array [1..3] of real;
type linha = array [ano] of char;
type alfa = packed array [1..n] of char;
type vetor = array [1..n] of integer;
```
A constante  $n$  deve ser previamente declarada

**const** <sup>n</sup> <sup>=</sup> 20;

Dada <sup>a</sup> variável

**var** x: coluna;

as atribuições x[1]:=0.75, x[2]:=0.85 <sup>e</sup> x[3]:=1.5 são possíveis.
### **Tipo Estruturado Registro - Exemplo (1)**

```
type data = record
dia : 1..31;
              mês : 1..12;
            end;type pessoa = record
sobrenome : alfa;
               primeironome : alfa;
               aniversário : data;
               sexo : (m, f);end;
```
## **Tipo Estruturado Registro - Exemplo (2)**

Declarada <sup>a</sup> variável

**var** p: pessoa;

valores particulares podem ser atribuídos:

p.sobrenome := 'Ziviani'; p.primeironome := 'Patricia'; p.aniversário.dia := 21; p.aniversário.mês := 10;  $p.\text{sexo}$  := f;

#### **Tipo Estruturado Conjunto - Exemplo**

```
type conjint = set of 1..9;
type conjcor = set of cor;
type conjchar = set of char;
```
O tipo cor deve ser previamente definido

```
type cor = (vermelho, azul, rosa);
```
Declaradas as variáveis

```
var ci : conjint;
var cc: array [1..5] of conjcor;
var ch: conjchar;
```
# **Tipo Estruturado Conjunto - Exemplo**

Valores particulares podem ser construídos <sup>e</sup> atribuídos:

ci :=  $[1,4,9]$ ;  $cc[2] := [vermelho.rosa];$  $|CC[4] := [$  |; cc[5]  $:=$  [azul, rosa];

Prioridade: "interseção" precede "união" <sup>e</sup> "diferença", que precedem"pertence <sup>a</sup>".

 $[1..5,7] * [4,6,8]$  é  $[4]$  $[1..3,5] + [4,6] \hspace{1.5em} \text{\'e} \hspace{1.5em} [1..6]$  $[1..3,5] \left[-\begin{bmatrix} 2,4 \end{bmatrix}\right]$  é  $\left[1,3,5\right]$ 2 **in** [1..5] <sup>é</sup> true

### **Tipo Estruturado Arquivo - Exemplo**

```
program Copia (Velho, Novo) ; { copia o arquivo Velho no arquivo Novo }
const N = 30;
type TipoAlfa = array [1..N] of char;
     TipoData = record dia : 1..31; mes: 1..12; end;
     TipoPessoa = recordSobrenome : TipoAlfa;
                   PrimeiroNome: TipoAlfa;
                    Aniversario : TipoData;
                   Sexo : (mas, fem);
                 end;var Velho, Novo: file of TipoPessoa;
    Registro : TipoPessoa;
beginreset (Velho) ; rewrite (Novo);
  while not eof (Velho) dobegin read (Velho, Registro ) ; write(Novo, Registro ) ; end
end.O programa ao lado co-
                                                         pia o conteúdo do ar-
                                                         quivo Velho no arquivoNovo. (Atribuição denomes de arquivos ex-
                                                         ternos ao programa va-
                                                         ria de compilador paracompilador.)
```
# **Tipo Apontador (1)**

- São úteis para criar estruturas de dados **encadeadas**, do tipo listas, árvores <sup>e</sup> grafos.
- Um apontador <sup>é</sup> uma variável que referencia outra variável **alocadadinamicamente**.
- Em geral, <sup>a</sup> variável referenciada <sup>é</sup> definida como um registro com umapontador para outro elemento do mesmo tipo.

## **Tipo Apontador (2)**

Exemplo:

```
type Apontador = ^No;
type No = record
Chave: integerApont: Apontador;
         end;
```
Dada uma variável

```
var Lista: Apontador;
```
é possível criar uma lista como <sup>a</sup> ilustrada.

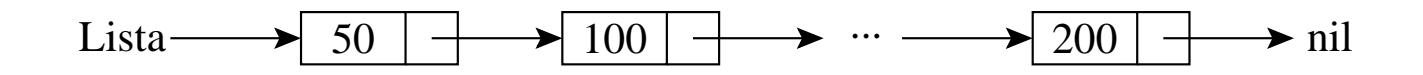

## **Separador de Comandos**

- <sup>O</sup> **ponto <sup>e</sup> vírgula** atua como um separador de comandos.
- Quando mal colocado, pode causar erros que não são detectados emtempo de compilação.

Exemplo: <sup>o</sup> trecho de programa abaixo está sintaticamente correto. Entretanto, <sup>o</sup> comando de adição serSS executado sempre, <sup>e</sup> não somentequando o valor da variável  $a$  for igual a zero.

**if** <sup>a</sup> <sup>=</sup> <sup>0</sup> **then**;  $a := a + 1$ ;

### **Passagem de Parâmetros (1)**

- **Por valor** ou **por variável** (ou **referência**).
- <sup>A</sup> passagem de parâmetro por variável deve ser utilizada se <sup>o</sup> valor pode sofrer alteração dentro do procedimento, <sup>e</sup> <sup>o</sup> novo valor deveretornar para quem chamou <sup>o</sup> procedimento.

#### **Passagem de Parâmetros (2)**

Exemplo: SomaUm recebe o parâmetro  $x$  por valor e o parâmetro  $y$  por variável.

```
program Teste;
```

```
var a, b: integer;
```

```
procedure SomaUm (x: integer; var y: integer);
```
#### **begin**

 $x := x + 1;$   $y := y + 1;$ 

```
writeln( 'Procedimento SomaUm: ' , x, y);
```
#### **end**;

```
begin { Programa principal }
 a := 0; b := 0; SomaUm (a,b);
  writeln('Programa principal:', a, b);
end.
```
Resultado da execução:

Procedimento Somal Jm : 1 1 Programa principal : 0 1